### VIII. E-CONSTRUCTION REPORTING

As part of the AID Demonstration Project, Ingios has created a project setup data collection form that is used to collect additional data about a project. The information is used to add context to measurement data that is created, calculated and reported via a web application. There are 5 main sections to the form: general project information, compaction materials used, compaction specification requirements, pavement layers and compaction reporting setup. Typically, a member of the DOT will fill out the project setup form with help from Ingios as needed. Most project information requested on the form is available in the DOT project plans.

As part of the AID Demonstration Project, Ingios has enhanced its COMP-Score CONNECT web application for use by the Iowa DOT. This application is hosted by Ingios and is available to users through a web browser and valid logon.

| Modulus Verification Project Setup                                              |                                                            |
|---------------------------------------------------------------------------------|------------------------------------------------------------|
|                                                                                 |                                                            |
| Instructions: Select or enter values for cells in column C t                    | hat are highlighted yellow. Additional cells may highlight |
| based on information populated. Grayed out cells should                         | be left blank. Do not alter any cells outside of those     |
| highlighted in column C. When saving the spreadsheet p                          | ease append the Project Number to the filename.            |
| Date Created                                                                    |                                                            |
| Project Number                                                                  |                                                            |
| Project Description                                                             |                                                            |
| County                                                                          |                                                            |
| Work Type                                                                       |                                                            |
| Bid Letting Date                                                                |                                                            |
| IA Coordinate System (See Plan Sheet G.1)                                       |                                                            |
| Roadway Functional Classification                                               |                                                            |
| 11 - 111111 - 1 - 111111                                                        |                                                            |
| Compaction Materials                                                            |                                                            |
| Earthwork                                                                       |                                                            |
| Will earthwork materials be used that require compaction?                       |                                                            |
| Subgrade Treatment (select all that may apply)                                  |                                                            |
| Will subgrade treatment materials be used that require                          |                                                            |
| Subbases                                                                        |                                                            |
| Will subbase materials be used that require compaction?                         |                                                            |
| Base Courses                                                                    |                                                            |
| Will base course materials be used that require compaction?                     |                                                            |
| Surface Courses                                                                 |                                                            |
| Will surface course materials be used that require compaction?                  |                                                            |
| Shoulders                                                                       |                                                            |
| Shoulder Material Used on Project?                                              |                                                            |
| Compostion Specification Requirements                                           |                                                            |
| Compaction Specification Requirements                                           |                                                            |
| Select applicable compaction specification requirements for Earthw              | ork/Subgrade materials.                                    |
| 2107.03E - Type A Compaction                                                    |                                                            |
| 2107.03F - Type B Compaction                                                    |                                                            |
| 2107.03I - Compaction with Moisture Control                                     |                                                            |
| 2107.03H - Compaction with Moisture and Density Control                         |                                                            |
| 2109.03C - Special Compaction of Subgrade                                       |                                                            |
| 2107.03G - Compaction by other methods and equipment                            |                                                            |
| Select modulus verification improvements that will be used.                     |                                                            |
| Additional Compaction Effort                                                    |                                                            |
| Cement Treatment                                                                |                                                            |
| Geogrid Stabilization                                                           |                                                            |
| Overexcavation and Replacement                                                  |                                                            |
| Other                                                                           |                                                            |
| Pavement Layers                                                                 | 1                                                          |
|                                                                                 |                                                            |
| 2301-Portland Cement Concrete (PCC) Pavement Pavement Material Used on Project? |                                                            |
|                                                                                 |                                                            |
| 2302-Portland Cement Concrete (PCC) Pavement Widening                           |                                                            |

Figure 1. Example of project setup file template.

#### Introduction to COMP-Score® CONNECT

COMP-Score<sup>®</sup> CONNECT is an end-to-end IoT system designed to bring compaction quality information to the digital world. The COMP-Score CONNECT web application is used to:

- Track a project's compaction activities from anywhere using your desktop, tablet or mobile device.
- Access customized compaction reports for your project that provide quality analysis and metrics, display mapped area of compaction operations, show passes and materials compacted and serve as a record of compaction operations.
- Review reports by providing status and comments that are then documented directly in the report to aid in communication and decision support.
- Receive email notifications when new and updated reports are available.
- · Save digital images directly to a report.
- View engineering control charts and monitor over time.
- Track equipment outfitted with COMP-Score<sup>™</sup> on an interactive Google Maps interface.
- Identify materials mapped on projects.
- Scroll through compaction map visuals to see project performance over time or identify maps as a quick reference.
- View automated verification of calibration results for all maps.
- Integrate with external services to monitor camera feeds of your project site or live stream compaction operations during compaction (requires external site camera feed).

Customized compaction reports are generated and stored in COMP-Score CONNECT for every mapping run performed on a project. Available report pages are described in the sections below. Note: A fully detailed user guide for COMP-Score CONNECT is attached to this Appendix.

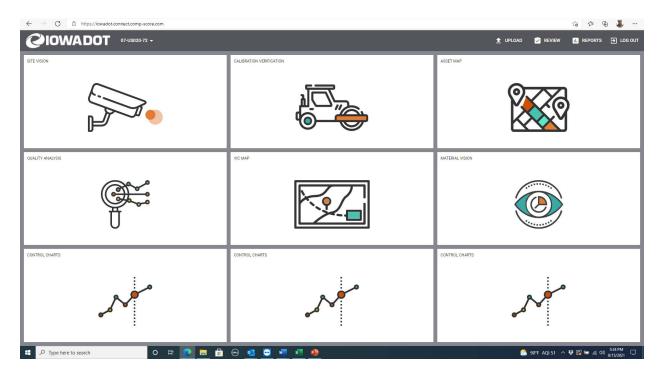

Figure 2. Screenshot of COMP-Score CONNECT web interface.

### e-Compaction Report

### Map Summary Page

The Map Summary page provides a summary of the data for the mapping. It shows metrics for each of the parameters measured on the project. Additional summary data is also displayed to provide additional context about the mapping performed.

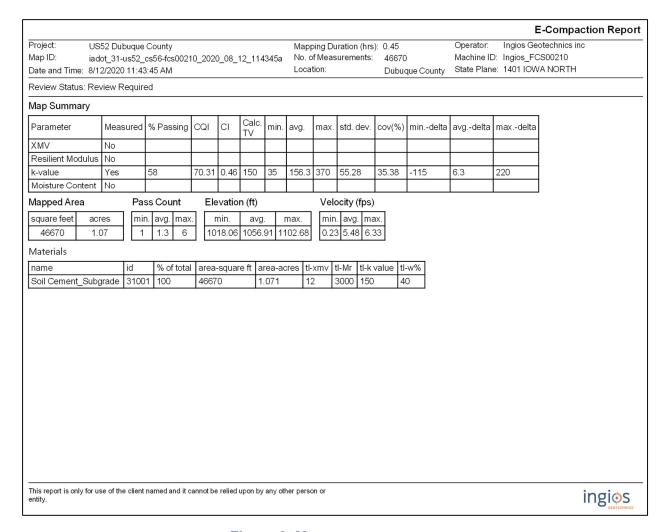

Figure 3. Map summary page.

### Quality Analysis Summary Page

The Quality Analysis Summary page scores the area mapped across key metrics for each parameter identified for the project. A separate compaction map page will be generated for each compaction parameter measured for the project (examples: k-value, resilient modulus, xmv). These metrics score parameter performance of the area mapped for the report, giving the reader a quick summary of compaction quality achieved. Metrics are displayed in green if they meet or exceed the target value and shown in red if they do not meet the established target.

| Project:<br>Map ID:        | US52 Dubuque County iadot_31-us52_cs56-fcs00210_2020_08_12_1143                                                           | Mapping Duration (hrs): 0.45<br>45a No. of Measurements: 46670 | E-Compaction Report   Operator: Ingios Geotechnics inc   Machine ID: Ingios_FCS00210 |
|----------------------------|----------------------------------------------------------------------------------------------------|----------------------------------------------------------------|--------------------------------------------------------------------------------------|
| Date and Time              | e: 8/12/2020 11:43:45 AM                                                                                                  | Location: Dubuque County                                       | State Plane: 1401 IOWA NORTH                                                         |
| QUALITY A                  | ANALYSIS SUMMARY - k-Value                                                                                                |                                                                |                                                                                      |
|                            | Quality Value                                                                                                    | Criteria                                                       |                                                                                      |
|                            | 70.31                                                                                                    | CQI > = 95                                                     |                                                                                      |
|                            | 58                                                                                                    | 80% of k-Value MVs >=                                          | : 150                                                                                |
|                            | 35.38                                                                                                    | COV <= 20                                                      |                                                                                      |
|                            | 31.92                                                                                                    | % i-Score Blob Area >= 2                                       | 00 ft^2                                                                              |
|                            |                                                                                                    | 80% of w% >= w% t                                              | tv                                                                                   |
|                            | uality Index(CQI): Relative compaction quality index to of compaction. The default minimum target CQI is 95%              |                                                                | neets the minimum target values and accounts for                                     |
| Percent Passing<br>IV 80%. | g Target Values: Number of geospatial grid points from                                                                    | n the output that meet or exceed the target value for          | the selected material The default target % _Passing                                  |
|                            | Variation (COV): Calculated from the ratio of the stand<br>COV is 30%. Description of COV ranges: 20% = Low               |                                                                |                                                                                      |
|                            | %): Represents the percentage of the area within the man MVs < target values. Description of i-Score Blob: 0% ork needed. |                                                                |                                                                                      |
|                            |                                                                                                    |                                                                |                                                                                      |
|                            |                                                                                                    |                                                                |                                                                                      |

Figure 4. Sample Quality Analysis Summary page showing k-value scores.

### Compaction Map Page

Compaction Map pages geospatially display the results of compaction quality data overlaid on a static geo-referenced aerial image of the project site. Each data point measured is color-coded and displayed on the map. The color legend lets the viewer know how data points correspond to the parameter value and with respect to target. Summarized data can also be found at the top of the page. A compaction map page is available in the report for each parameter measured for a project. Potential compaction map pages include:

- k-Value
- Delta k-Value
- Blob Delta k-Value i-Score

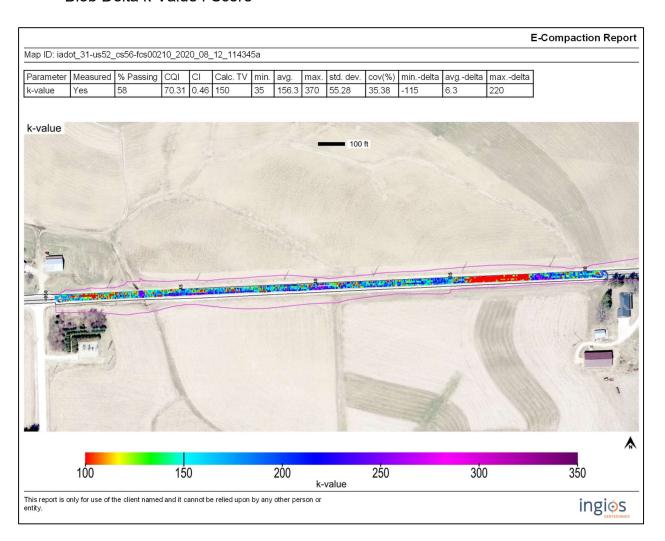

Figure 5. Sample compaction map page showing k-value data overlaid on aerial imagery.

## Pass Count Map

The Pass Count Map provides a visual to indicate the number of times a point was traveled over by the compaction machine during a mapped run. Each time a grid point is traveled over is considered a pass. The number of passes over each grid point is totaled and color-coded pass count data is overlaid on the project's geo-referenced image.

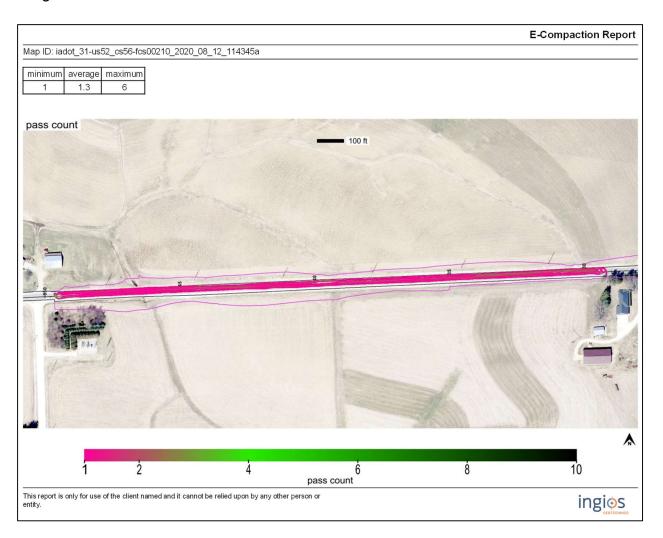

Figure 6. Sample pass count map.

# Elevation Map

The Elevation Map shows the elevation recorded at each point during a mapped run. Elevation is color-coded overlaid on the project's geo-referenced image.

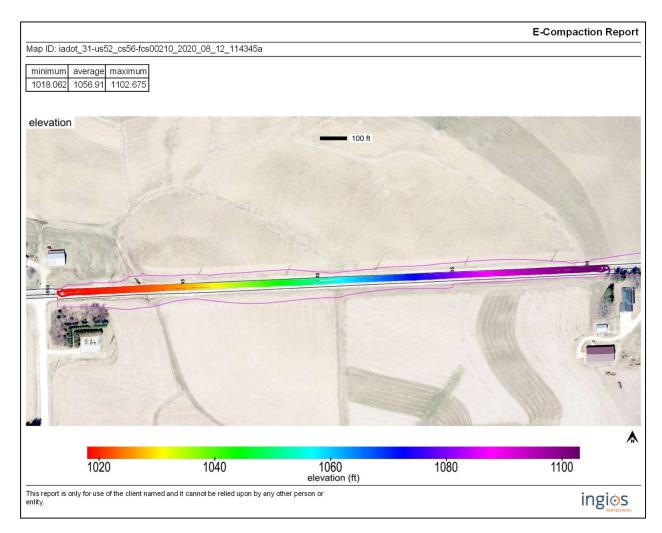

Figure 7. Sample elevation map.

### Material ID Map

The Material Map displays color-coded material data overlaid on a static geo-referenced image of the project site. One or more materials can be mapped on a single mapping and is controlled by the operator in real-time during the mapping.

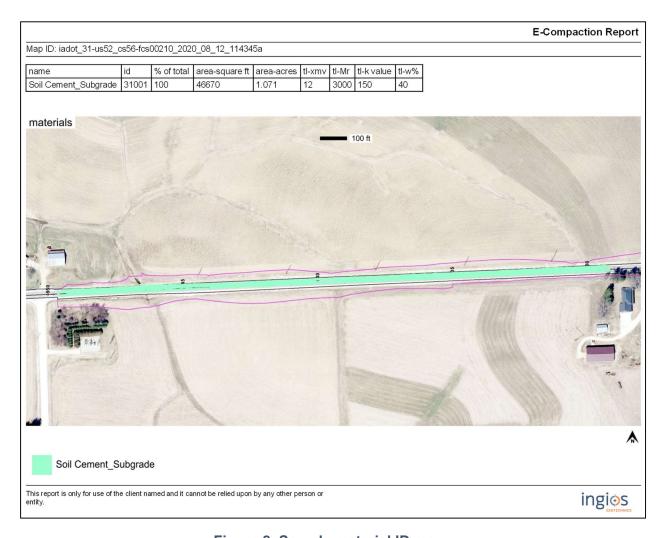

Figure 8. Sample material ID map.

# Digital Records Map

The Digital Records page displays images that have been uploaded to the compaction report via the Upload functionality of COMP-Score CONNECT.

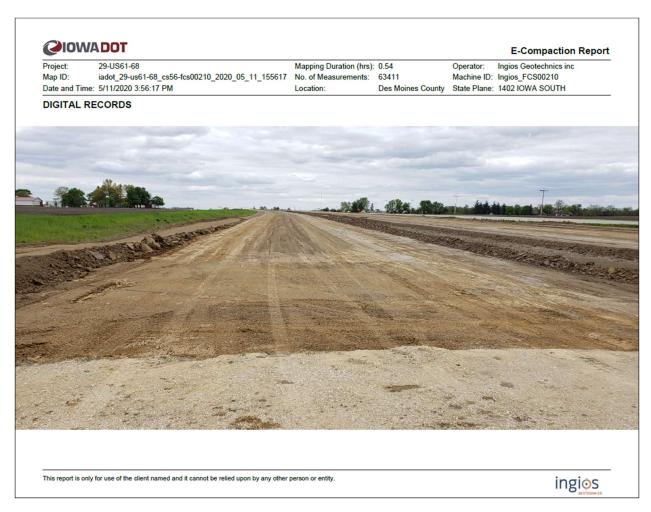

Figure 9. Sample digital records page.

### Review Page

The Review Page displays information on reviews that have been performed for the compaction report. Each review consists of reviewer name, status and optional comments. Multiple reviews can be done on a single compaction report.

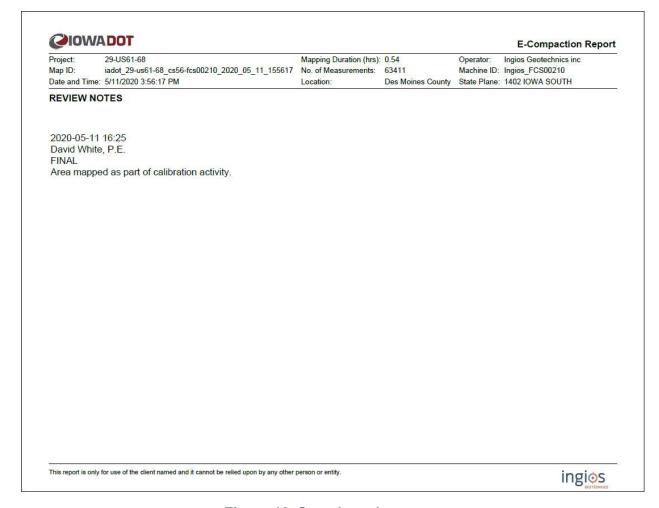

Figure 10. Sample review page.

### Future Enhancement Examples

It is Ingios' goal to continue to evolve the COMP-Score CONNECT web application to meet growing demand for additional features. Some examples of future enhancements that would likely benefit the DOT include:

- Adding the ability to export underlying data directly to csv.
- Provide a compaction map page that shows thickness of material placed at the project site by lift.
- Add a compaction report page that specifically identifies areas of concern where further testing for modulus verification may be warranted.
- Add a compaction report page that identifies blob areas on a map highlighting areas on that may be suffering from poor compaction quality.